実行するとこんな感じのエラーメッセージが出る…

方法の1つ)

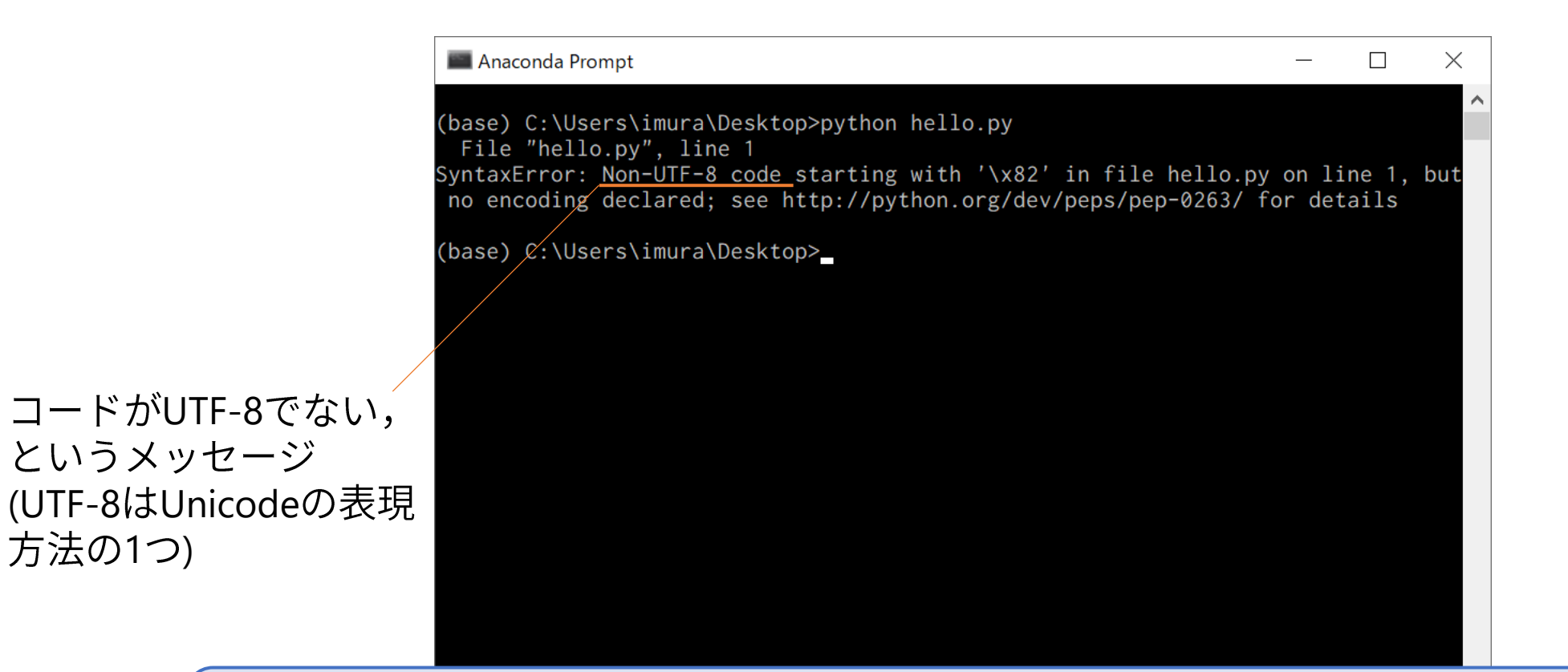

### ファイルの文字コードがUTF-8でないことが原因です.

 $\checkmark$ 

エラーが出るファイルをサクラエディタで開くと…

| デオクトップ¥hello.py - sakura 2.4.1.2849  $\Box$  $\times$ ファイル(F) 編集(E) 変換(C) 検索(S) ツール(T) 設定(O) ウィンドウ(W) ヘルプ(H) 百広~日割っ~|(※※)&やあああね| \*\*| 野田 #| 距 [EOF] このファイルの文字コードが ここに表示されている 2行 1桁 **CRLF SJIS** REC 挿入

文字コードとは

- コンピュータで文字を表す際には,それぞれの文字に対応した番号 を用いる。この番号,もしくはこの対応付け全体を文字コードと呼 ぶし
- 文字コードには様々なものがあり,日本語は伝統的には JIS,SJIS, EUC の3種類のコードが使われていたが,最近は Unicode が広く使わ れている.
- 文字コードが異なると文書が読めなくなる(いわゆる文字化け).

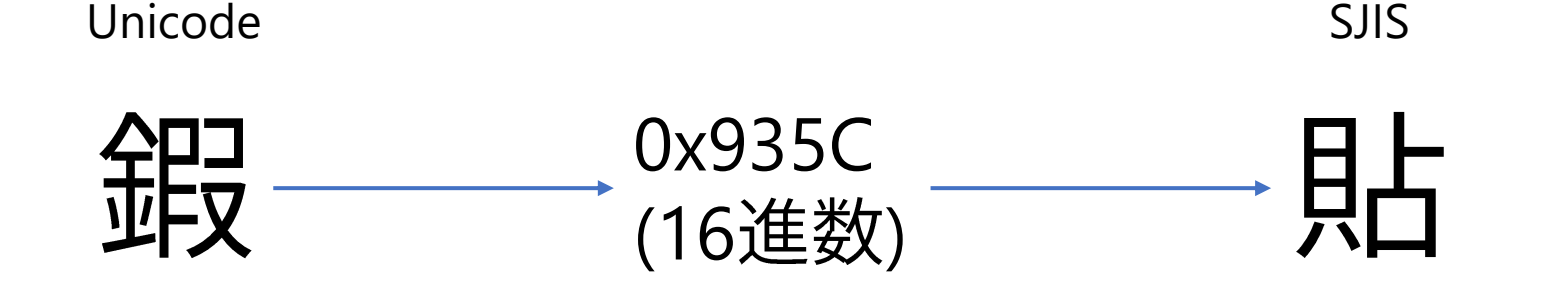

## エラーの解消方法

#### ファイル(Pythonスクリプト)の文字コードをUTF-8に変更する

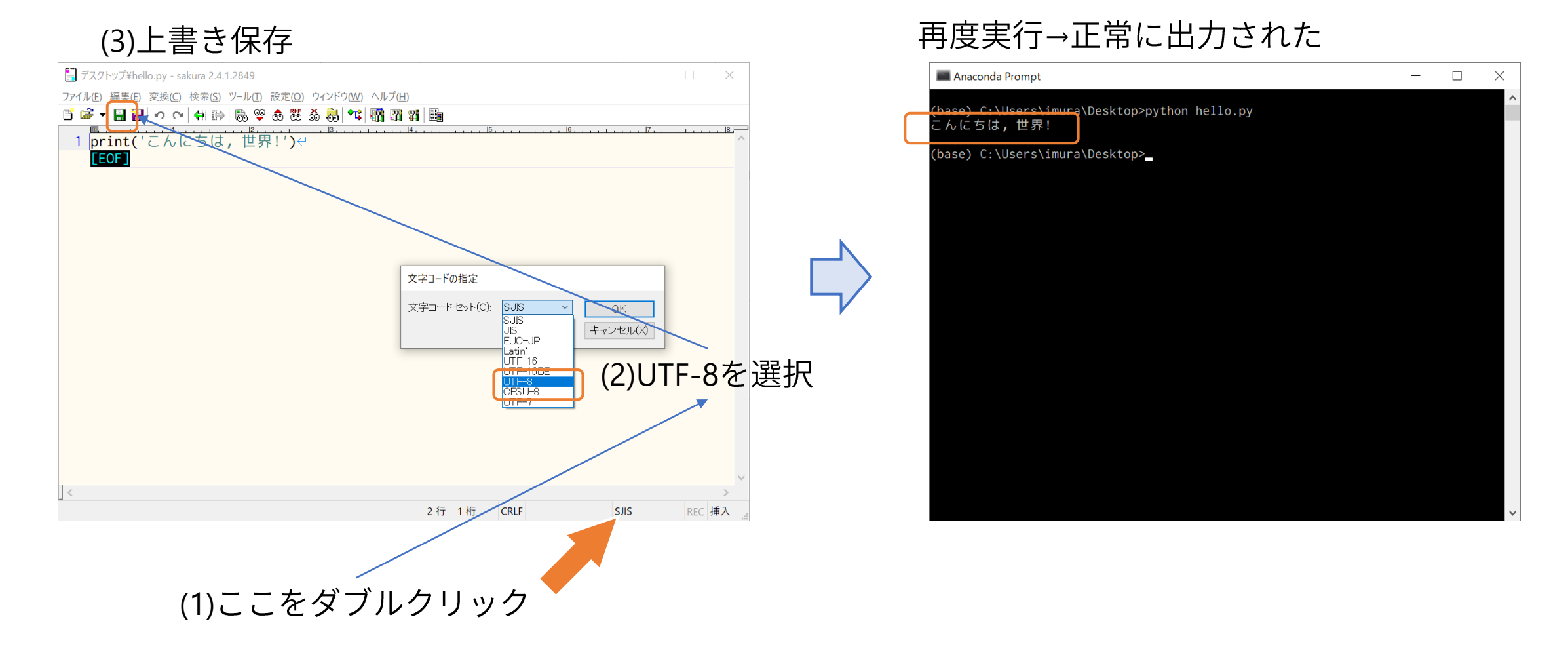

# サクラエディタのデフォルト設定を確認しておこう

#### サクラエディタのデフォルト設定を(もし違っていたら)UTF-8に設定する

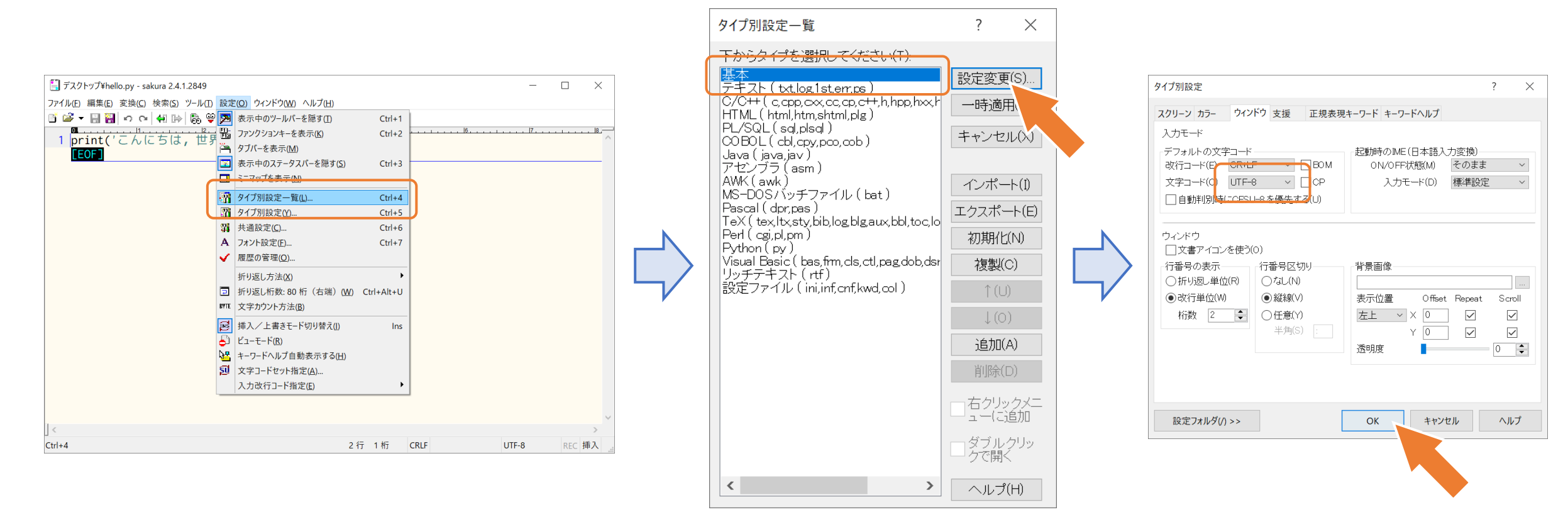

設定 > タイプ別設定一覧

基本 > 設定変更

ウィンドウ > デフォルトの文字コード